# Introduction to Stan *Math 341 2019-03-22*

## **Stan Example**

**Describing the model**

```
data {
  int<lower=0> N; // N is a non-negative integer
  int y[N]; \frac{1}{s} // y is a length-N vector of integers
}
parameters {
  real<lower=0,upper=1> theta; // theta is between 0 and 1
}
model {
  theta \sim beta (1,1);
  y ~ bernoulli(theta);
}
```
The chunk header for the chunk above looks like this:

{stan output.var = "simple\_stan", cache = TRUE}

\* `stan`: This is a Stan model, not R code.

\* `output.var`: Name of R object for storing the stan DSO.

\* `cache = TRUE`: Don't recompile this unless something changes.

#### **Exercises 1 and 2**

- 1. Identify as many differences as you can between this Stan code and the corresponding JAGS code.
- 2. What is this model? Draw a model diagram for this model. What sort of data must you provide?

#### **Generating posterior samples**

```
simple_stanfit <-
 sampling(
   simple_stan,
   data = list(
     N = 50,
     y = c(rep(1, 15), rep(0, 35))
   ),
   chains = 3, \# default is 4
   iter = 1000, # default is 2000
   warmup = 200 # default is half of iter
 )
```
### **Exercise 3**

This looks pretty similar to jags(), but it isn't identical. List as many differences as you can.

Running sampling() produces a lot of output (hidden here with results = "hide" in the R chunk header). Here's just a portion of what is produced.

```
SAMPLING FOR MODEL 'stan-126b674f2d49f' NOW (CHAIN 1).
Chain 1:
Chain 1: Gradient evaluation took 1.7e-05 seconds
Chain 1: 1000 transitions using 10 leapfrog steps per transition would take 0.17 seconds.
Chain 1: Adjust your expectations accordingly!
Chain 1:
Chain 1: Elapsed Time: 0.006157 seconds (Warm-up)
Chain 1: 0.021385 seconds (Sampling)
Chain 1: 0.027542 seconds (Total)
```
simple\_stanfit

```
## Inference for Stan model: 83dbe9f99dbf55ff04494fdddf566a3d.
## 3 chains, each with iter=1000; warmup=200; thin=1;
## post-warmup draws per chain=800, total post-warmup draws=2400.
##
## mean se_mean sd 2.5% 25% 50% 75% 97.5% n_eff Rhat
## theta 0.31 0.00 0.07 0.19 0.26 0.30 0.35 0.45 838 1
## lp__ -32.63 0.02 0.74 -34.77 -32.78 -32.34 -32.15 -32.10 1279 1
##
## Samples were drawn using NUTS(diag_e) at Fri Mar 22 11:48:36 2019.
## For each parameter, n_eff is a crude measure of effective sample size,
## and Rhat is the potential scale reduction factor on split chains (at
## convergence, Rhat=1).
```
#### **Now what?**

- Use CalvinBayes::posterior() to create a dataframe with posterior samples. These can be plotted or explored using ggformula or other familiar tools.
- Use as.matrix() or as.mcmc.list() to create an object that can be used with bayesplot just as we did when we used JAGS.

```
gf_dens(~theta, data = posterior(simple_stanfit))
mcmc_areas(as.mcmc.list(simple_stanfit), prob = 0.9, pars = "theta")
mcmc_trace(as.matrix(simple_stanfit))
```
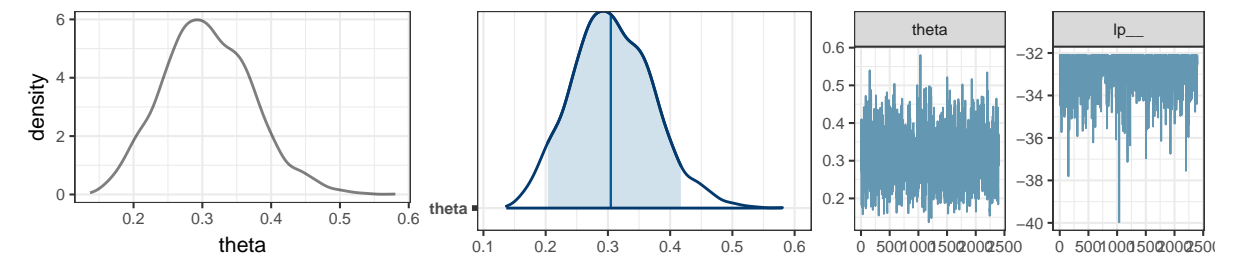